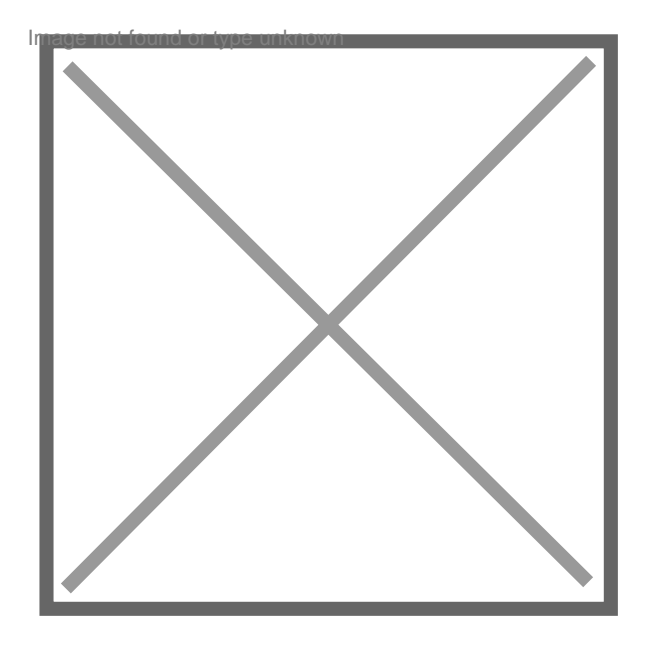

# **Usurpation d'identité et escroquerie**

# Par **edwige**, le **21/07/2011** à **14:21**

Bonjour,

J'ai rencontré un homme sur internet, un américain, qui est un voyou et lorsque je m'en suis apercu concrétement, je l'ai mis à la porte. Ne supportant pas la rupture, il me harcèle de mails injurieux, mensongers, calomniants et s'est créer une adresse mail avec mon nom et s'en sert pour envoyer des mails à divers organismes afin de me nuire!!! Il me menace d'utiliser mes coordonnées bancaires pour contracter des crédits et utiliser mes numéros de cartes pour faire des achats...à présent il m'envoie des mails avec cette nouvelle adresse mail et essaie de m'impliquer dans ses escroqueries...que dois-je faire? A-t-il le droit d'utiliser mon nom de famille et mon prénom pour se créer une adresse et me calomnier? Concrétement, que risque-t-il? Comment faire cesser ceci? **Merci** 

Par **mimi493**, le **21/07/2011** à **17:46**

Allez porter plainte

# Par **edwige**, le **21/07/2011** à **17:49**

merci...c'est ce que je vais aller faire demain matin en amenant tous les mails discriminatoires!!! merci mimi

## Par **mimi493**, le **21/07/2011** à **18:01**

Surtout amenez les entêtes des mails, pas simplement le corps. Il s'agit de lignes (au moins une dizaine) avec des choses comme From: adresse@email To: Message-id: etc. (ça contient le SMTP émetteur, l'IP émettrice etc.)

Sinon, ça ne sert pas à grand chose

### Par **phil20**, le **22/07/2011** à **15:01**

Bonjour,

Cette plainte doit être adressée au PROCUREUR DE LA REPUBLIQUE mentionnant non seulement ces mails mais surtout les menaces de mettre à exécution tout ce qui a été dit : utilisation de vos coordonnées bancaires, de votre carte bancaire ..... ce qui vous mettra dans l'immédiat à l'abri au cas où ces menaces sont mises un jour à exécution.

Puis ensuite pour toute sécurité remplacez toutes vos adresses, changez éventuellement de banque, etc..et votre tranquilité vous sera totalement assurée.

Bonne chance !

#### Par **edwige**, le **22/07/2011** à **22:11**

Merci pour vos conseils,

Mimi, aucune adresse IP et ID n'est visible dans les mails..c'est un cyber escroc qui sait parfaitement les effacer!!!!! Impressionnant quand même...je suis allée déposer plainte aujourd'hui (ça m'a pris la journée car je viens de faire opérer du genou et je ne peux conduire!) et l'agent de police m'a gentiment pris la plainte en me spécifiant que ce n'était qu'une amorce à la procédure...

Phil, j'ai suivi vos conseils quant au procureur de la république et ma banque me dit qu'il ne peut rien faire avec mes coordonnées bancaires sans un minimum de papiers justificatifs néanmoins ma conseillère m'a dit qu'elle regarderait mes mouvements bancaires..j'ai également mes comptes en ligne et une assurance qui couvre ce genre d'escroquerie.

un grand merci à vous pour vos conseils et je tiens à vous dire qu'au delà des conseils, il y a toute la dimension humaine qui aide beaucoup moralement :)

## Par **mimi493**, le **22/07/2011** à **22:40**

Il est totalement impossible qu'il n'y ait pas les info techniques, vous ne savez, juste, pas les lire (c'est techniquement impossible)

### Par **edwige**, le **22/07/2011** à **22:43**

comment les lire? Dites le moi svp J'ai essayer de l'ajouter à mes contacts en regardant l'identificateur numérique mais aucune adresse ID, numéro unique n'est associée à cette adresse mail..

### Par **mimi493**, le **22/07/2011** à **23:53**

Ce n'est pas visible d'office. Cherchez dans votre logiciel de courrier, quelque chose, dans un menu ou un menu contextuel, dans le genre "propriétés du message", "entêtes complètes" Si vous ne savez pas, demandez dans un forum technique comment on fait, avec votre logiciel de courrier pour voir les entêtes d'un mail

#### Par **edwige**, le **22/07/2011** à **23:59**

je vais voir ce qur je peux essayer de trouver...merci beaucoup mimi

### Par **ktee**, le **23/07/2011** à **01:26**

bonsoir edwige.

Pourrais je savoir ce que vous utilisez comme client de messagerie ( outlook - outlook express - ou le navigateur exemple opéra firefox ou encore internet explorer ) pour consulter vos mails?

Par **edwige**, le **23/07/2011** à **01:29**

bonsoir,

j'utilise windows live mail et internet explorer